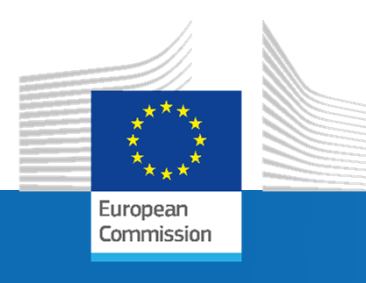

# **Use of the INSPIRE Reference Validator in 2019 Monitoring: process & lessons learned**

**Marco Minghini, Lukasz Ziemba, Fabio Vinci, Robert Tomas, Davide Artasensi, Daniele Francioli, Emanuela Epure**

*INSPIRE Geoportal Workshop - Status & Monitoring 2019 – June 4, 2020*

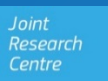

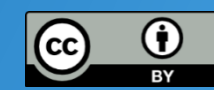

• Indicators MDi1.1 & MDi1.2 are calculated using the INSPIRE Validator:

#### Article 4

#### Monitoring of the conformity of metadata with Regulation (EC) No 1205/2008

The following indicators shall be used to measure the percentage of metadata for spatial data sets and spatial data services that are published by Member States through the discovery services referred to in Article  $11(1)(a)$  of Directive 2007/2/EC that are in conformity with Commission Regulation (EC) No 1205/2008<sup>7</sup> as regards metadata:

- the number of spatial data sets for which metadata are in conformity with (a) Regulation (EC) No 1205/2008 multiplied by a hundred and divided by the number of spatial data sets for which metadata exist as given by indicator " $DSi1,1"$  (" $MDi1,1"$ );
- the number of spatial data services for which metadata are in conformity with (b) Regulation (EC) No 1205/2008 multiplied by a hundred and divided by the number of spatial data services for which metadata exist as given by indicator "DSi1,2" ("MDi1,2").

- Indicator MDi1.1:
	- percentage of metadata for spatial data sets conformant with Commission Regulation (EC) No 1205/2008 as regards metadata
	- metadata (TG 1.3 & 2.0) filtered as:
		- <gmd:hierarchyLevel>/<gmd :MD\_ScopeCode> with codelist value dataset or series

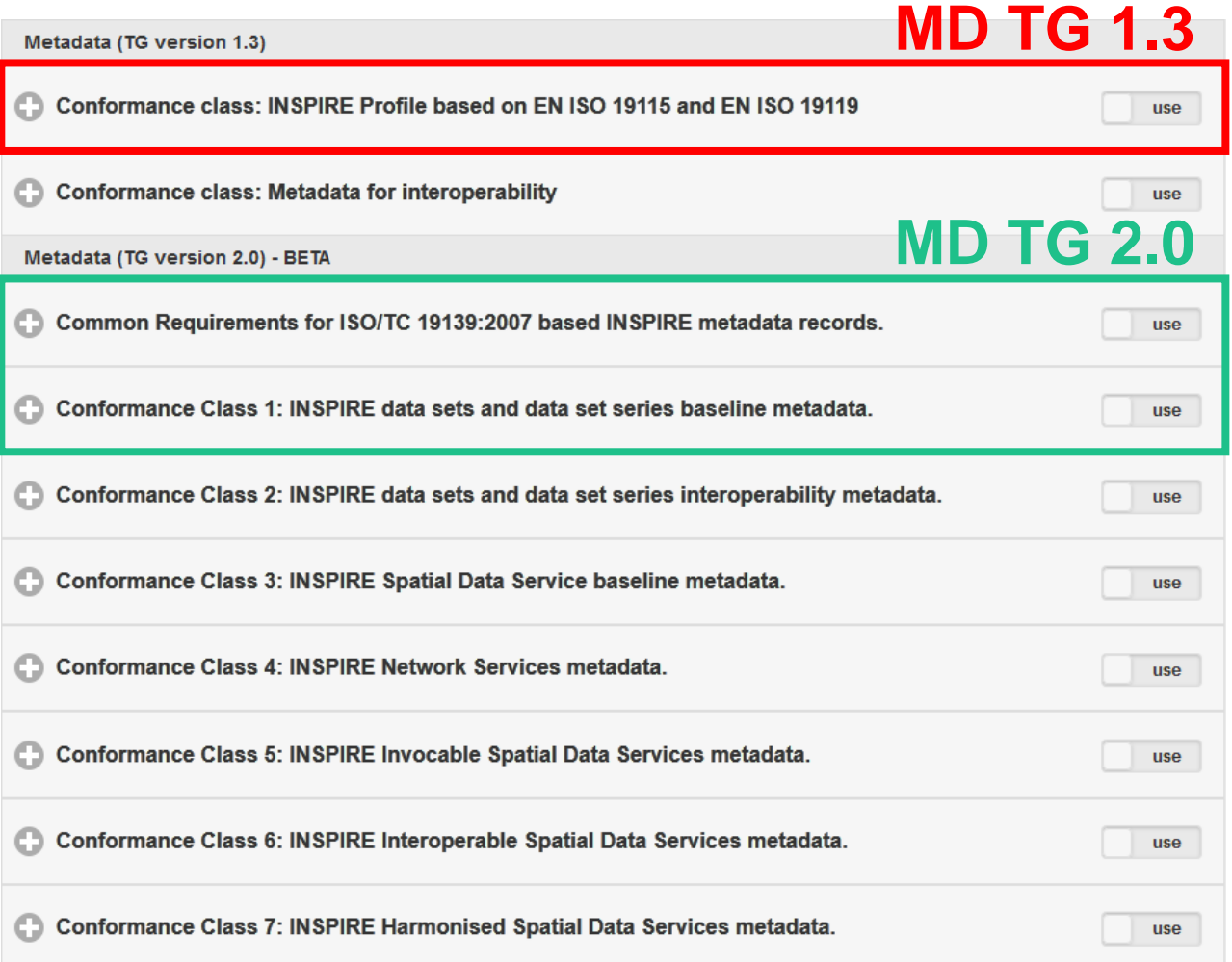

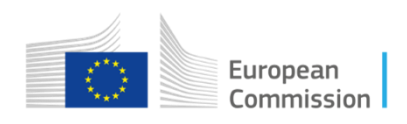

#### http://inspire.ec.europa.eu/validator

- Indicator MDi1.2:
	- percentage of metadata for spatial data services conformant with Commission Regulation (EC) No 1205/2008 as regards metadata
	- metadata (TG 1.3) filtered as:
		- <gmd:hierarchyLevel>/<gmd :MD\_ScopeCode> with codelist value service

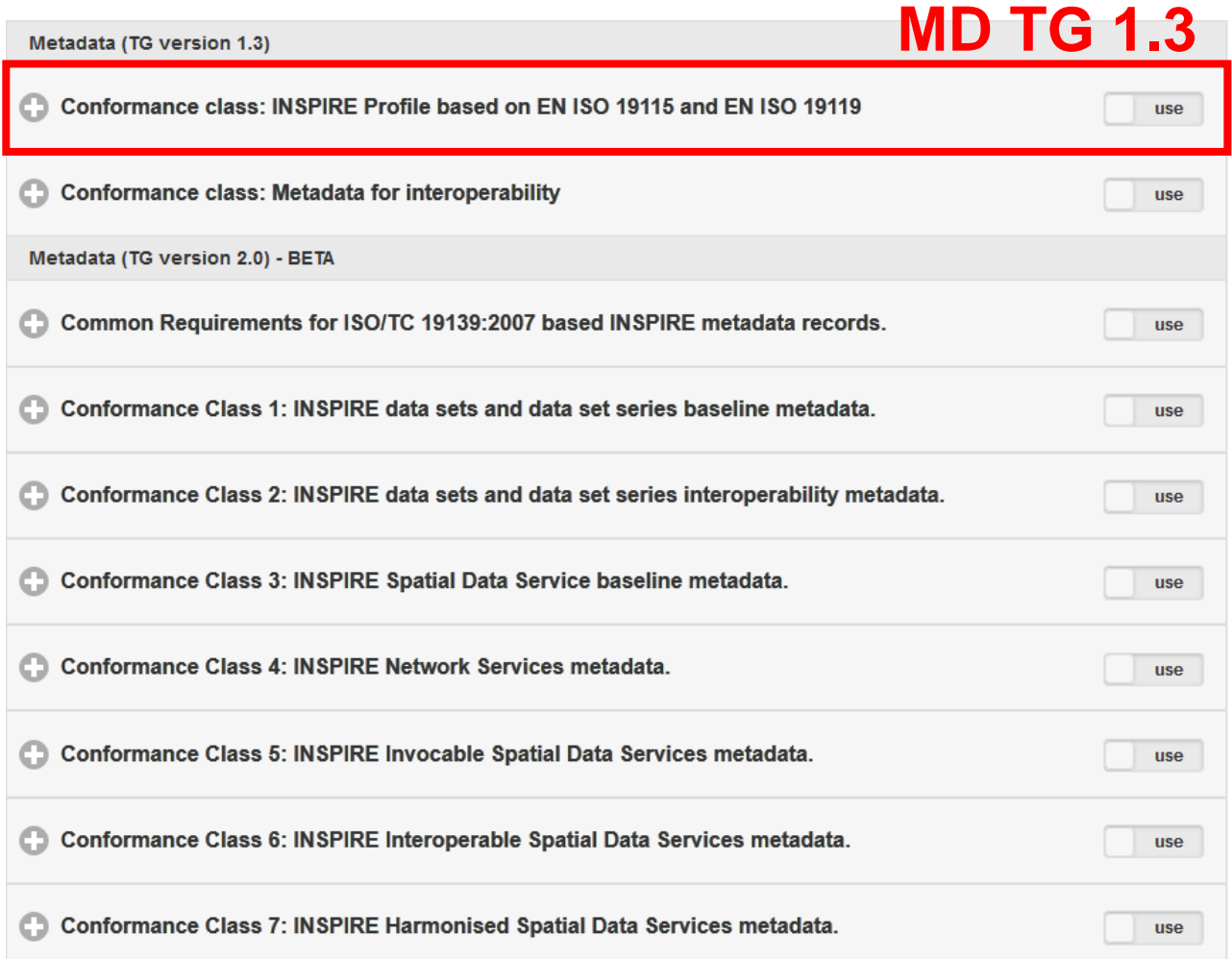

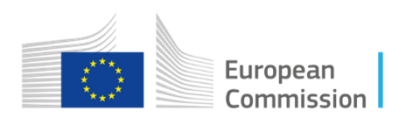

#### http://inspire.ec.europa.eu/validator

- Indicator MDi1.2:
	- percentage of metadata for spatial data services conformant with Commission Regulation (EC) No 1205/2008 as regards metadata
	- metadata (TG 2.0) filtered as:
		- <gmd:hierarchyLevel>/<gmd :MD\_ScopeCode> with codelist value service
		- <srv:serviceType>/<gco:Lo calName> with value view, download, discovery or transformation for Network Services, other for Invocable Spatial Data Services

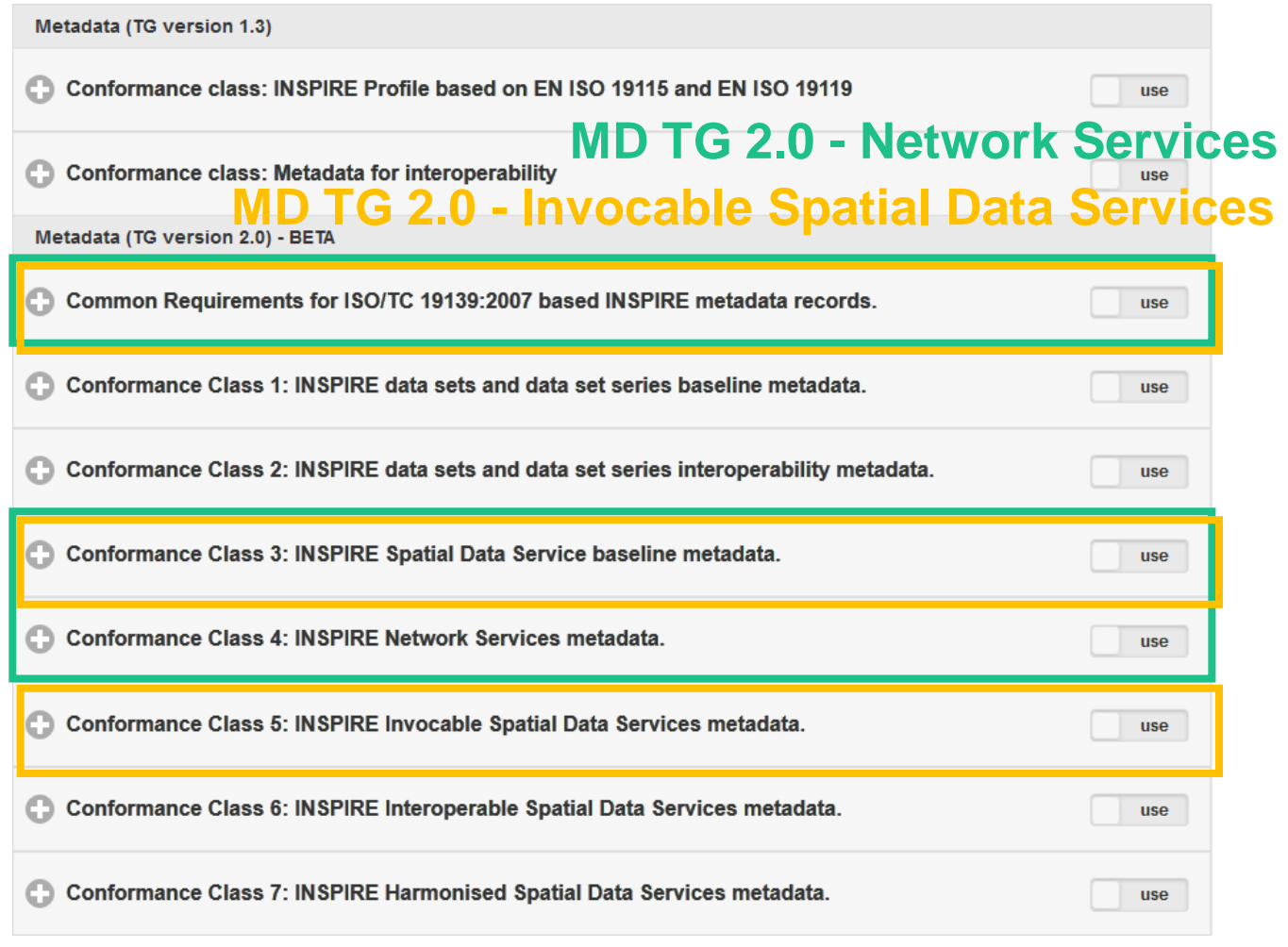

#### http://inspire.ec.europa.eu/validator

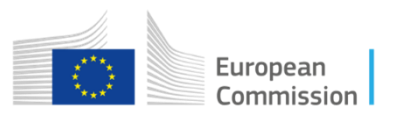

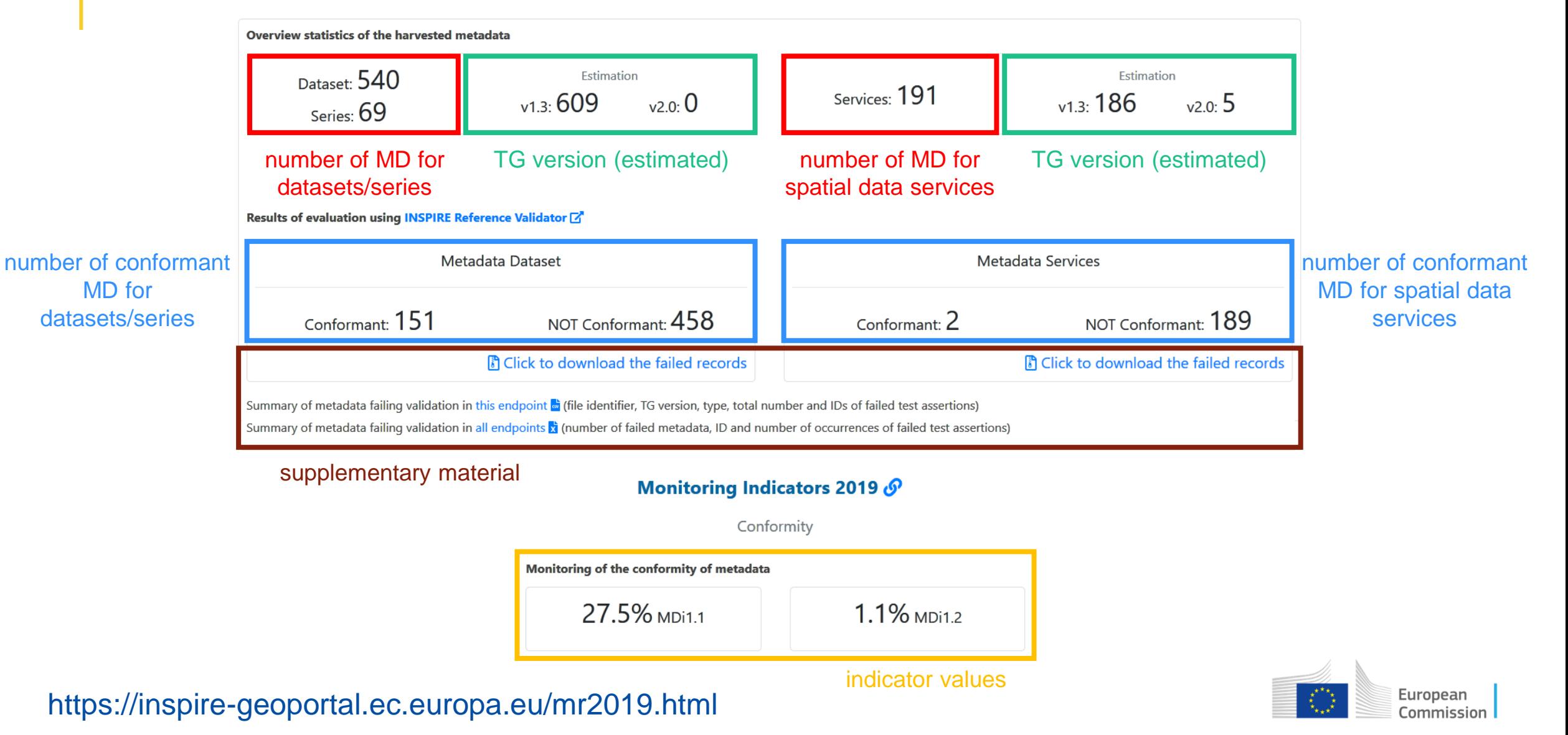

### **Filter for the estimation of MD TG version**

- The filter is based on the only element that is different in the XML encoding between TG 1.3 and 2.0, i.e. <gmd:useLimitation> (required for the MD element "Conditions applying to access and use" in TG 1.3).
- But sometimes the <gmd:useLimitation> is ALSO used in MD TG 2.0!

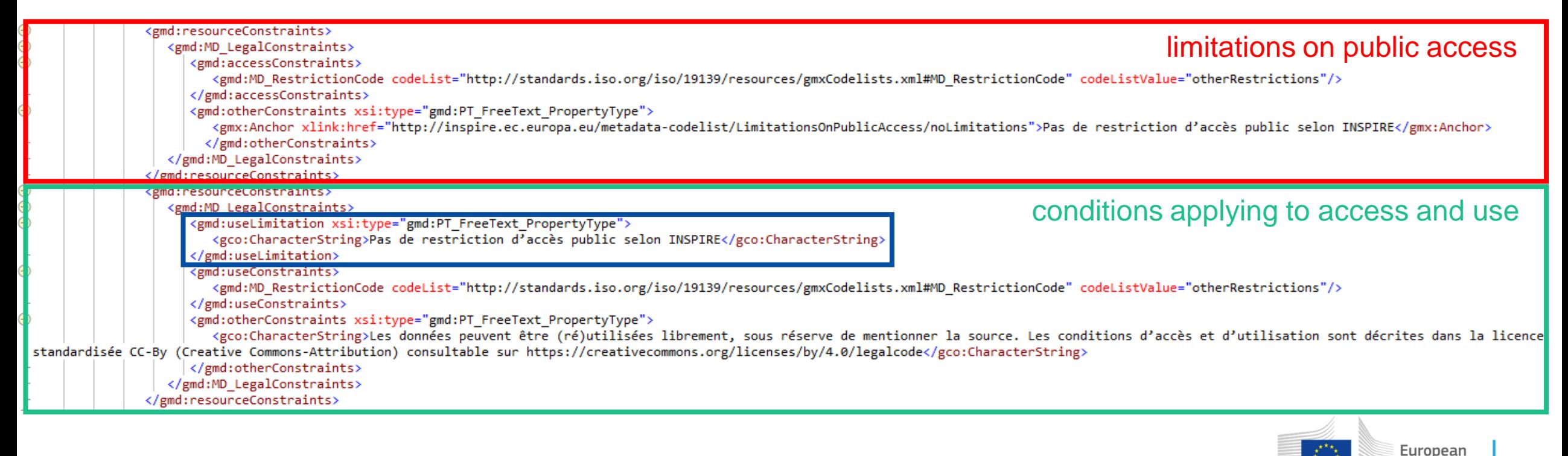

Commission

# **Workflow for estimation of MD TG version**

- Final approach:
	- 1. classification (1.3 vs. 2.0) based on the same <gmd:useLimitation> filter
	- 2. validation against the corresponding Conformance Class(es)
	- 3. if the test is passed, the MD record is classified as initially determined
	- 4. if the test is NOT passed, the test against the Conformance Class(es) of the other TG is run
	- 5. if this second test is passed, the MD record is classified as compiled according to the TG tested later
	- 6. if this second test is NOT passed, the MD record is classified back as initially determined by the filter

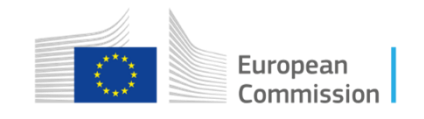

# **Workflow for estimation of MD TG version**

• Final approach:

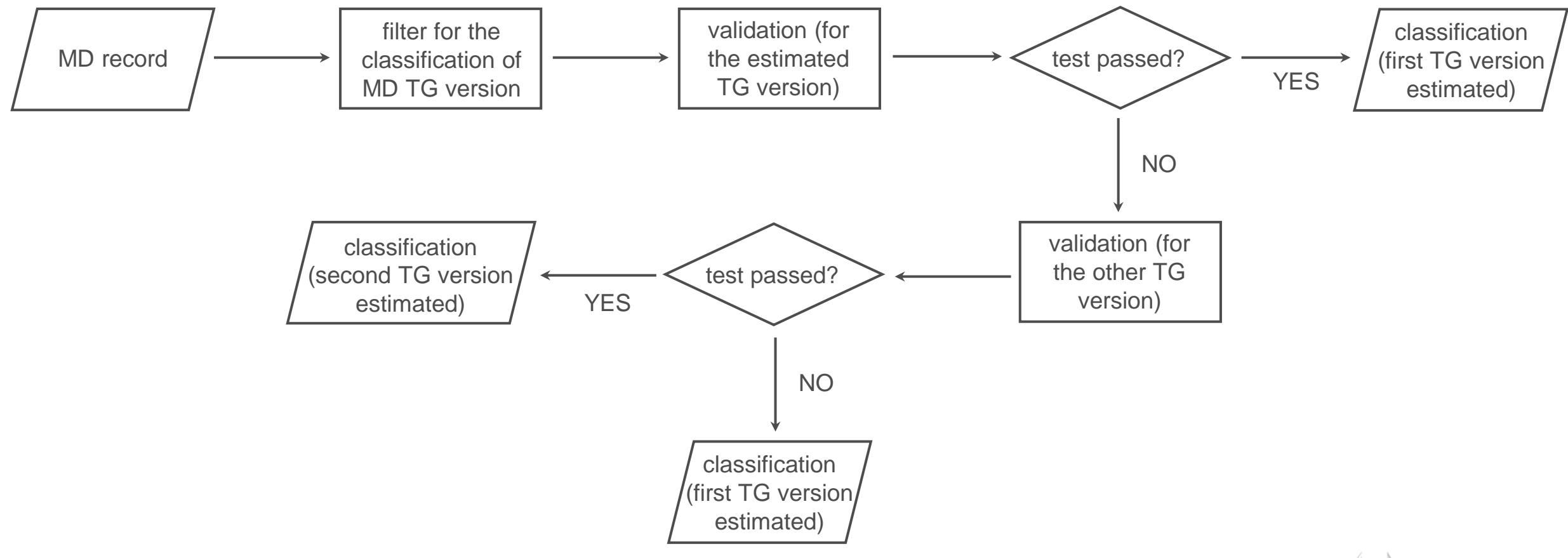

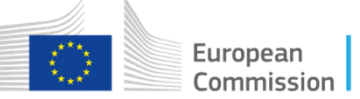

### **Workflow for MD validation**

- Final approach:
	- we cannot be 100% sure that the final classification (1.3 or 2.0) corresponds to the actual 'intention' of the metadata creator
		- it is only an estimation!
	- BUT this does NOT impact on the value of the indicators:
		- if a MD record is conformant against TG 1.3 OR 2.0, this is detected!

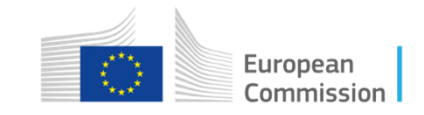

### **Global results**

- Total number of metadata: 257,524
	- data set metadata: 159,003
	- service metadata: 98,521
- Total portion of conformant metadata: 36.1%
	- total portion of conformant data set metadata: 35.2%
	- total portion of conformant service metadata: 38.8%

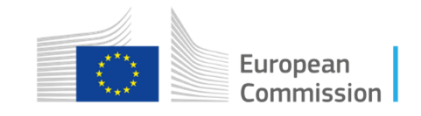

### **Country-specific results**

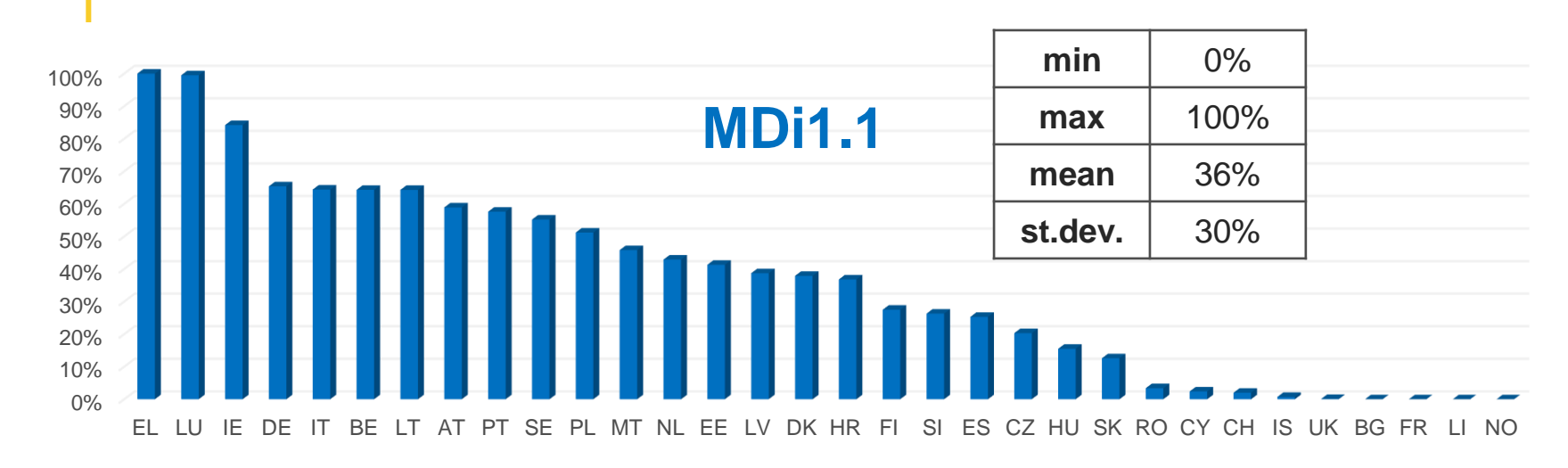

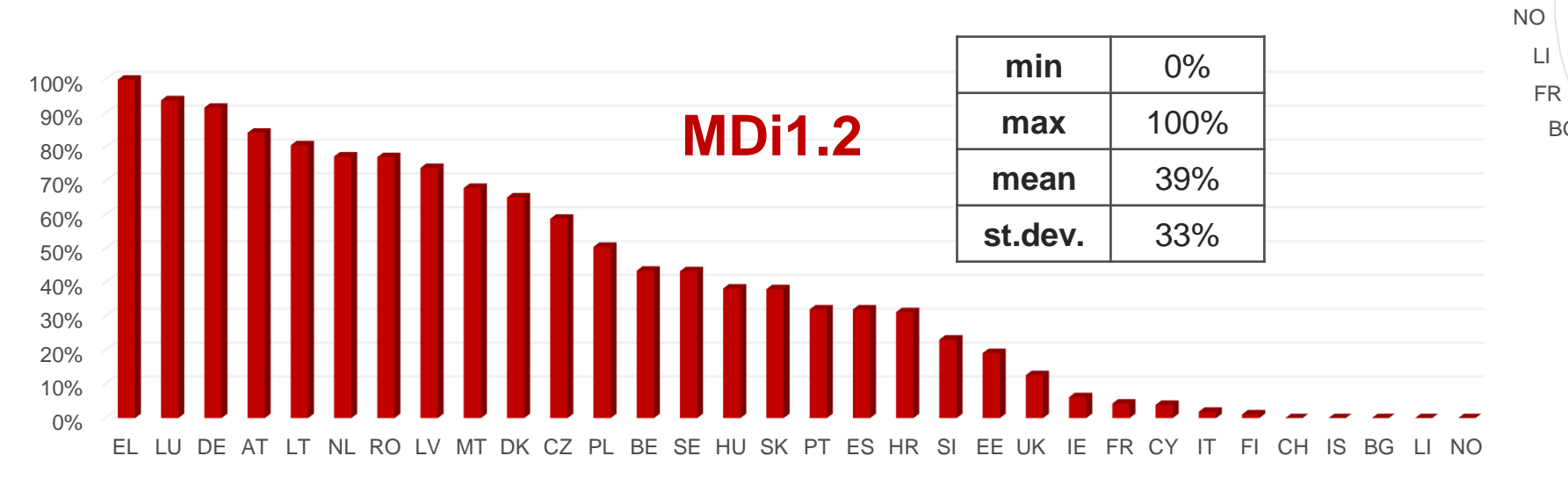

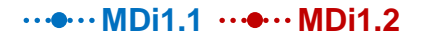

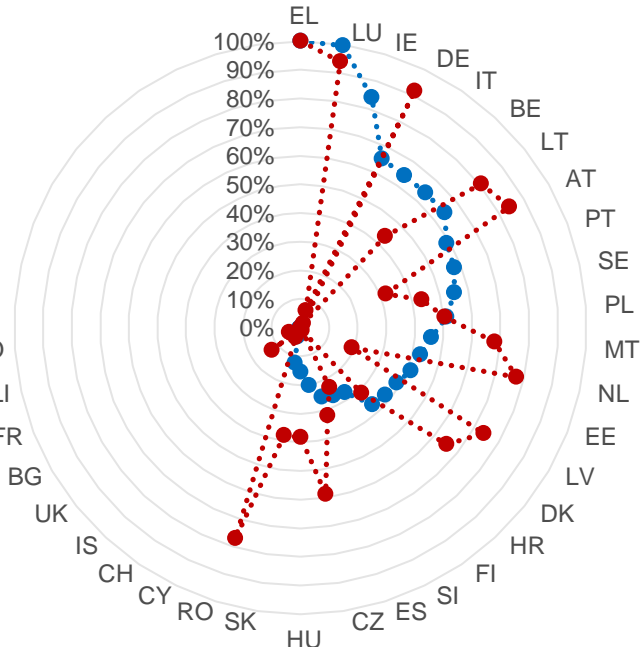

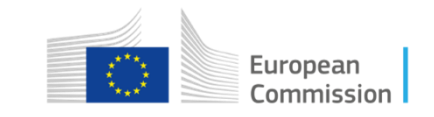

### **Estimation of MD TG version**

• Global results:

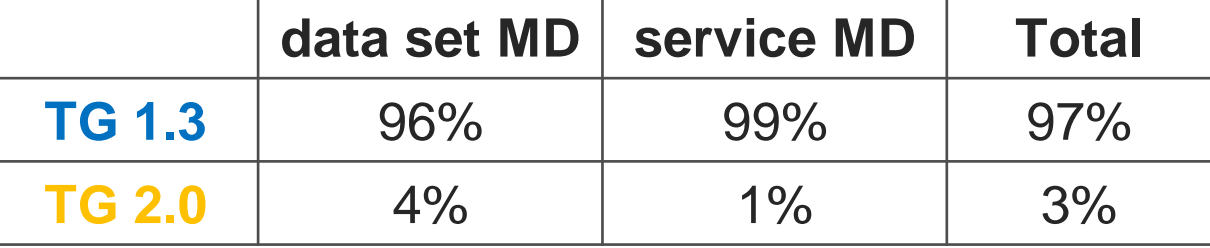

• Country-specific results:

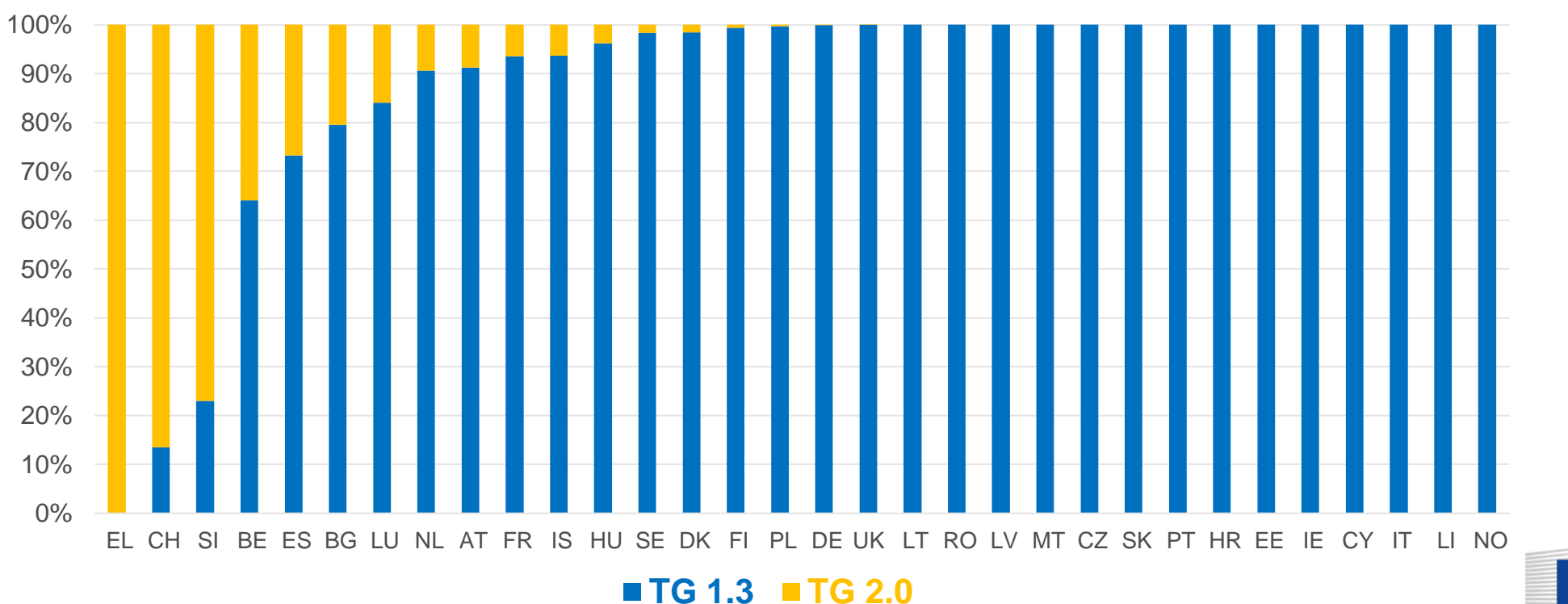

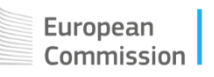

# **Supplementary material**

- Offered to help data providers understand validation errors & improve MD:
	- 1. test reports for failed data set & service metadata (HTML, JSON)
	- 2. summary of errors for all metadata failing validation in the selected endpoint (CSV)
	- 3. summary of errors for all metadata failing validation in all endpoints (XLSX)

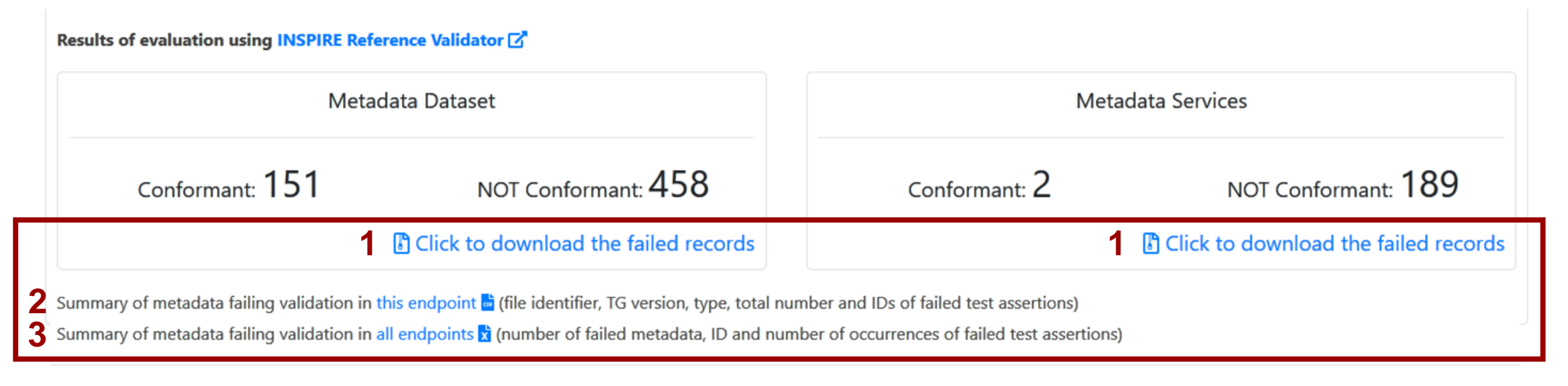

• 58% of the survey respondents rated this material very useful

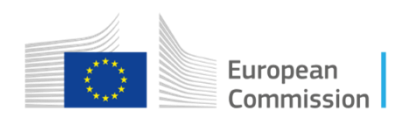

1. Download the test reports for the failed MD records:

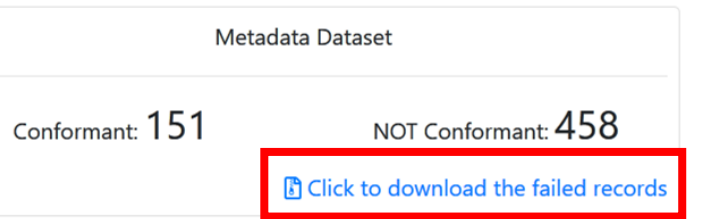

• the zipped folder includes reports in HTML and JSON:

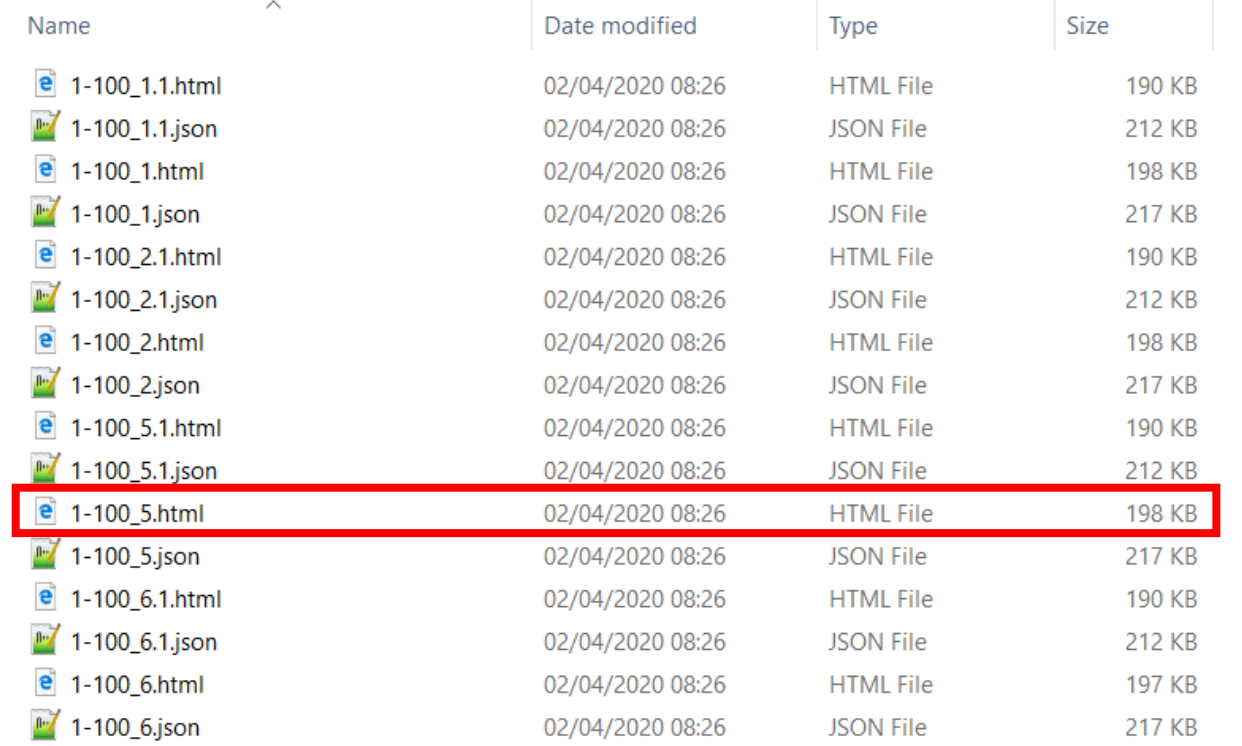

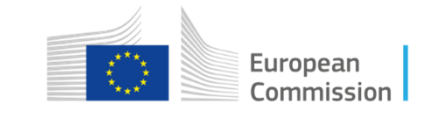

Open the test report (e.g. in the HTML version) and analyse the errors:

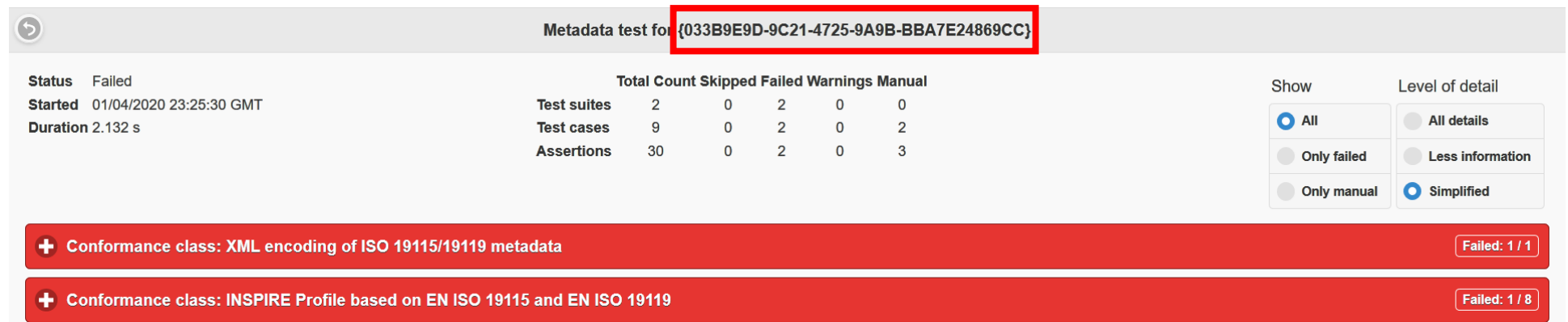

3. Find the corresponding metadata in the CSV file (using the file name of the test report or the metadata fileIdentifier) to know the estimated TG version, the type, total number of errors and the tests failing validation:

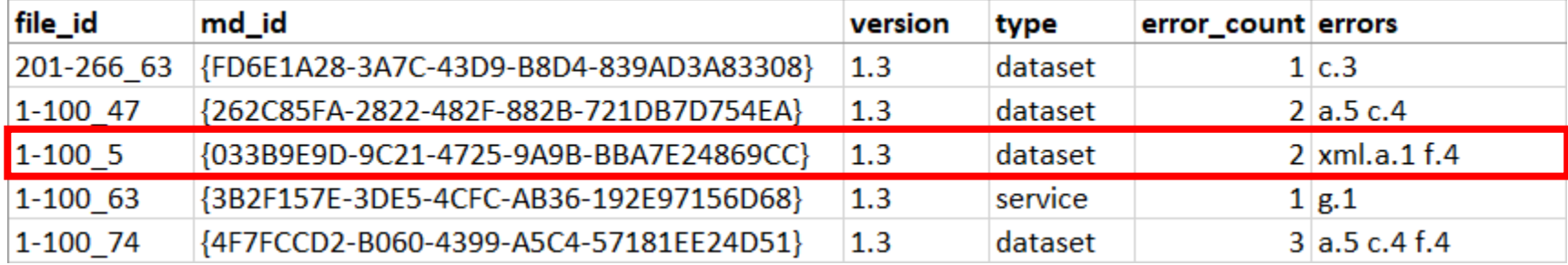

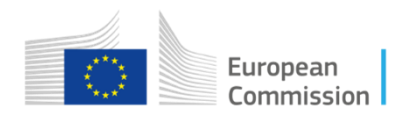

#### 4. Find the corresponding MD record (using the value of  $\langle$ /gmd:fileIdentifier>):

<?xml version="1.0" encoding="UTF-8"?><gmd:MD Metadata xmlns:gmd="http://www.isotc211.org/2005/gmd" xmlns="http://www.isotc211.org/2005/gmd" xmlns:gco="http://www.isotc211.org/2005/gco" xmlns:gml=" http://www.opengis.net/gml"xmlns:xlink="http://www.w3.org/1999/xlink"xmlns:xsi=" http://www.w3.org/2001/XMLSchema-instance" xsi:schemaLocation="http://www.isotc211.org/2005/qmd http://schemas.opengis.net/iso/19139/20060504/qmd/qmd.xsd">

<gmd:fileIdentifier> <gco:CharacterString>(033B9E9D-9C21-4725-9A9B-BBA7E24869CC)</gco:CharacterString> </gmd:fileIdentifier>

5. Fix the MD record based on the error message in the test report; reading the ATS (and optionally the ETS) can also help find the error.

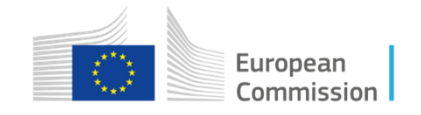

• The XLSX file provides a summary of errors for all metadata failing validation in all endpoints & includes the title and ATS link of each test:

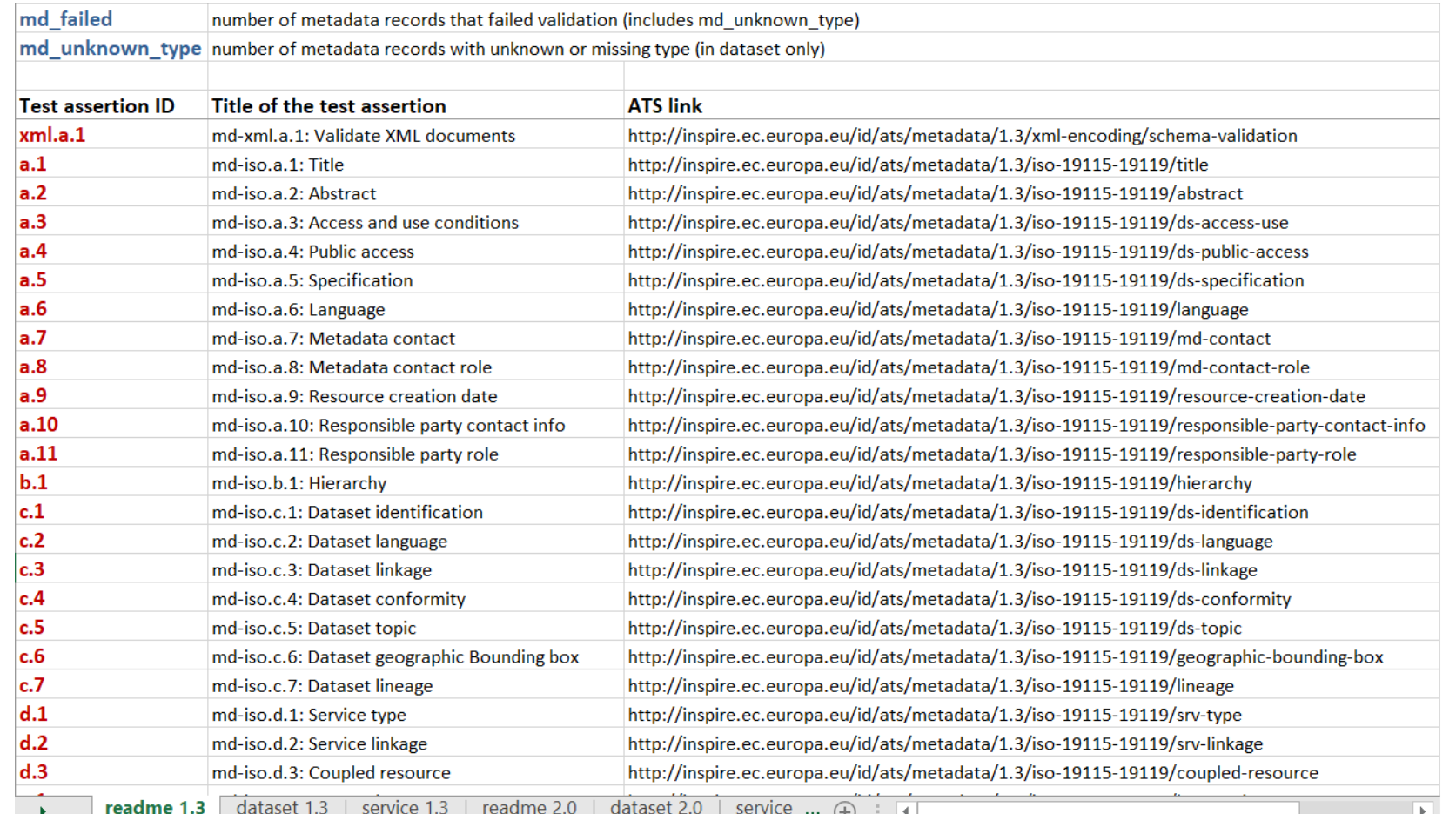

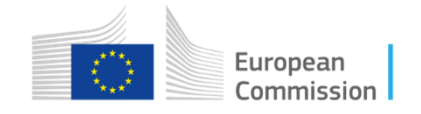

• The XLSX file provides a summary of errors for all metadata failing validation in all endpoints & includes the title and ATS link of each test:

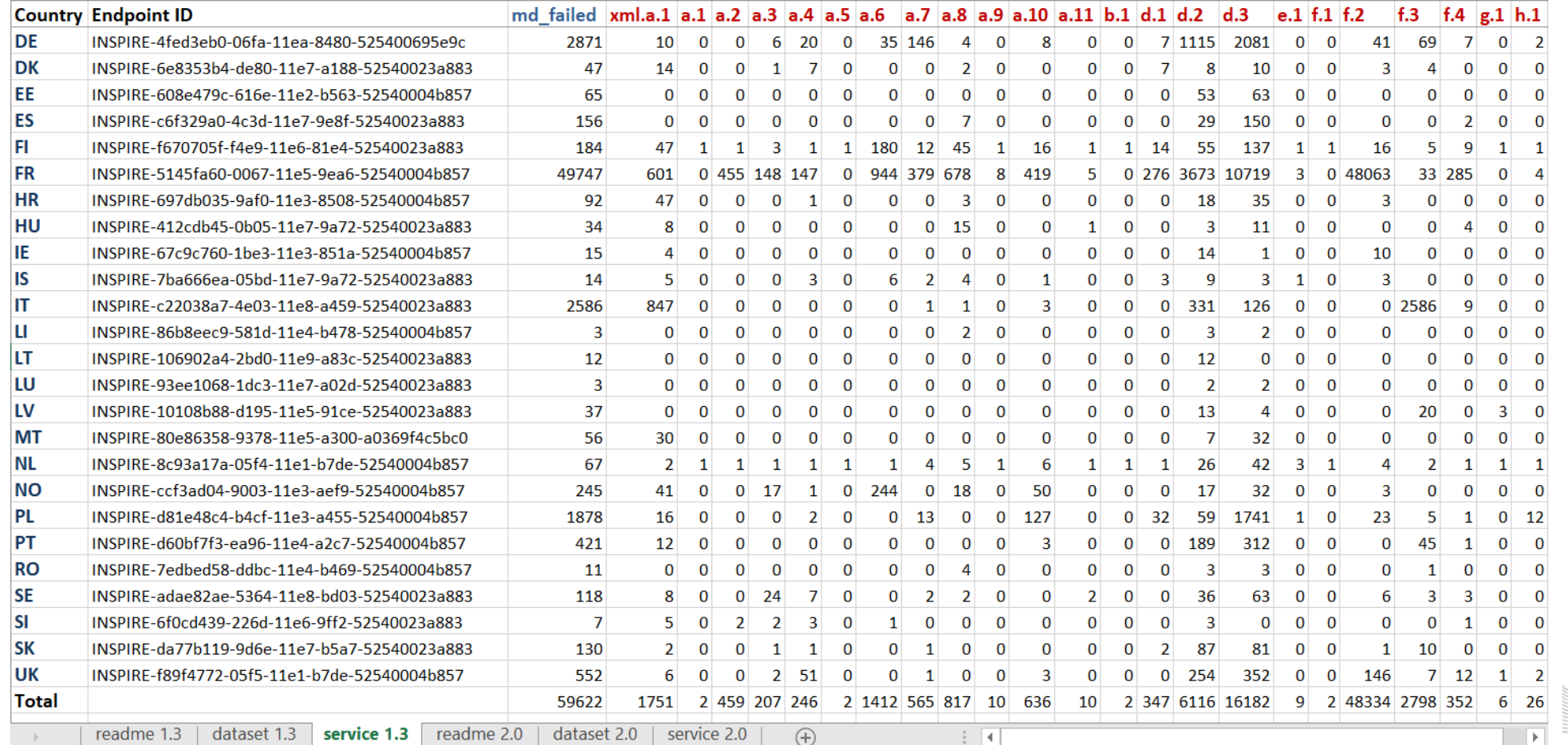

### **Bulk validation of metadata**

- The whole processing (estimation of TG version, validation, output storage, extraction of failed tests, calculation of indicators, etc.) was automated using Pentaho Data Integration (PDI) platform.
- The PDI scripts will be published under an open source license:
	- very soon
	- under the INSPIRE Validation organization in GitHub (https://github.com/inspire-eu-validation)
- The scripts will allow to:
	- replicate the validation process performed by the JRC
	- customize the process according to your needs (e.g. validate using your own instance of the Validator, validate only the MD of one single data provider, etc.)
- An updated script based on the tests performed in the next 2020 Monitoring round will be shared soon.

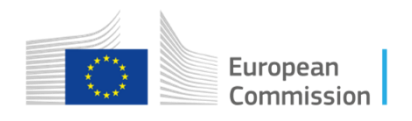

### **M&R 2019 conclusions & lessons learnt**

- MD conformity was heterogeneous across MS but overall quite low.
- Little use of the INSPIRE Validator before the Monitoring deadline in December 2019.
- There was a high percentage of MD TG 1.3 although the deadline to switch to MD TG 2.0 expired in Dec 2019.
- This was our first-ever look at all MD records from MS, which allowed to:
	- discover & fix bugs in the tests performed by the Validator
	- improve the Validator in terms of stability & performance
	- identify inconsistencies with the Geoportal and related issues
- We recommend each MS to setup its own instance of the INSPIRE Validator to prepare to the next Monitoring round!

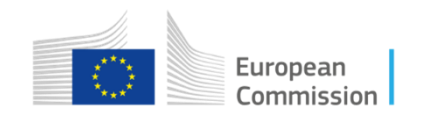

## **(Some) news on the Validator**

- A release plan of the INSPIRE Validator was published to explain the release planning process in an open & transparent way, in preparation of the 2020 M&R process (https://github.com/inspire-eu-validation/community/tree/master/release%20strategy):
	- next releases are expected in mid-June and mid-September
	- from the June release, tests will NOT be made stricter
- A description of the helpdesk management workflow was published to facilitate user participation & interaction with the helpdesk (https://github.com/inspireeu-validation/community/tree/master/helpdesk%20management).
- A new INSPIRE UI of the Validator is under development.
- Don't miss the webinar on the INSPIRE Reference Validator (for users & developers) on June 9 at 9:00 CET!

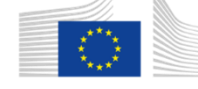

# **Thank you!**

#### marco.minghini@ec.europa.eu因

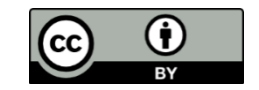

**© European Union 2020**

Unless otherwise noted the reuse of this presentation is authorised under the [CC BY 4.0 l](https://creativecommons.org/licenses/by/4.0/)icense. For any use or reproduction of elements that are not owned by the EU, permission may need to be sought directly from the respective right holders.

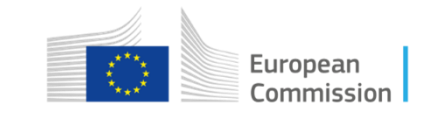

### Keep in touch

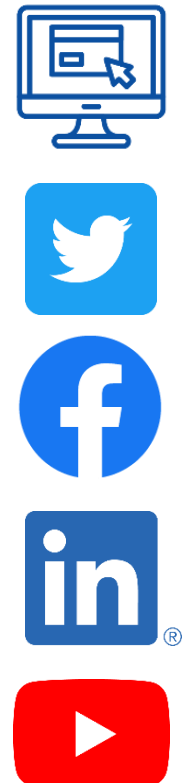

EU Science Hub: ec.europa.eu/jrc

@EU\_ScienceHub

EU Science Hub – Joint Research Centre

EU Science, Research and Innovation

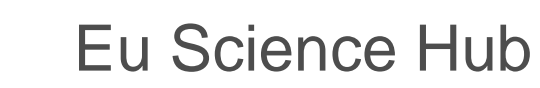

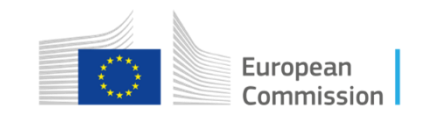